**Adobe Photoshop 7.0 for Free (Windows & Mac)**

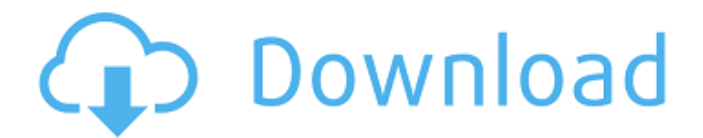

#### **Adobe Photoshop 7.0 Free Download For Windows 7 64 Bit Filehippo Activator**

\* For more information on getting started with Photoshop, check out Chapter 11. \* To find out how to use Photoshop, read Chapter 4. \* To find out how to deal with the program's shortcomings, see "Adopting the Best Approach to Photoshop."

## **Adobe Photoshop 7.0 Free Download For Windows 7 64 Bit Filehippo Crack + X64 [2022]**

This website contains Photoshop tutorials for free to show you how to edit, create and print images. The Photoshop tutorials are great for beginners to intermediate level photographers. They will help you become a more powerful designer! These instructions will explain how to use Photoshop's most basic tools. For the advanced users, we have additional tutorial that will teach you more advanced techniques such as cutting, pasting and more! Click here to continue with our Photoshop tutorials Prefer to watch a video tutorial? Click here to go to our advanced Photoshop tutorials Want to create an awesome graphic design? Click here to learn how to use Photoshop for graphic design Need to add a logo and text? Click here to learn how to use Photoshop for logo and text creation Photoshop has many tools to help you edit your images. There is much more that you can do than what we are about to cover in this series. If you think you have a photographic skill and are ready to rock the professional photoshop world and start learning how to edit images, get started today! What is Photoshop? Photoshop is a powerful graphics editor used to edit your images. It is used by photo retouching specialists, graphic designers, web designers, fashion photographers and fashion magazines. This free and powerful software is used to create, edit and share high-quality images. It has advanced tools to allow you to create a professionallooking image that not only looks great, but also performs at a high level with no downfalls. Whether you are doing a photo retouching course, want to create a new watermark or logo for your website, are ready to create a masterpiece of art, or do simply want to create a professional-looking graphic with your photos, Photoshop is your one-stop-shop when it comes to image editing. Photoshop can become pretty complicated for beginners, so we will go over the first and second version in this Photoshop tutorial series. What is Adobe Photoshop? When people think of Photoshop, they think of one thing: Photoshop. It is used by every professional photographer, graphic designer and web designer and has even developed into a tool used for image editing, modifying and creating wonderful images. In fact, the term Photoshop is an Americanized version of the name Persönlich Verarbeitetes Bildsystem, which was the German language version of the name for the software. This free and powerful software has allowed amateur photographers 05a79cecff

## **Adobe Photoshop 7.0 Free Download For Windows 7 64 Bit Filehippo [Latest] 2022**

Q: Accessing locale in Safari web apps I have an application that outputs messages to users in different languages. The app is used in Safari on iOS and in Firefox on desktop. I want to change the locale of the app in Safari for iOS. This applies to a range of different messages, not just the ones for user interface display strings. I am able to change the current language for Safari on iOS using this question: "How to change the language of a Safari Web App in iOS 8.1". The problem is, all of the messages I have in my application are written using the navigator.language tag and that string is always "en-US" which was the user's prior locale. I can change the regional settings in the app to new locale, but that doesn't affect the app's locale. I need a way to change the locale used in the app - just temporarily. All the hints, ideas, and answers to this question look about five or six years old. Is there a way to do what I am trying to do now? A: You can't set the language in a Safari Web App. As you say, you can use the navigator.language, but this will not change the language that the user sees. The only way to set the language you use in your app is by using a system-wide language preference. I think that changing the language of the app will trigger an alert asking the user if they want to change their preferred language. You then have to restart the app (so that the language setting is retrieved) and then you can use the current language. You can't set this preference on-demand, you can't do it by user interaction, the only way is with a system-wide preference. An Israeli military court has ruled that a non-Israeli must die by lethal injection after being convicted of murdering an Israeli soldier during a knife attack in the occupied West Bank in 2001. A military judge at the Haifa court upheld a lower court's 2011 conviction of Nidal Hasan, an American-born Muslim Army psychiatrist who is currently serving a life sentence for the 2009 Fort Hood shooting that killed 13 people and injured dozens more. The lower court had ordered Hasan be executed by lethal injection in 2013. The military judge on Thursday rejected Hasan's appeal for a retrial and upheld the conviction against the American-born soldier who carried

#### **What's New In Adobe Photoshop 7.0 Free Download For Windows 7 64 Bit Filehippo?**

Q: How to insert a column while using a cursor in SQL? How can I add a column while using a cursor in SQL? Here's what I have so far: SELECT LEFT(Adjudiante.Nombre, LEN(Adjudiante.Nombre) - CHARINDEX(' ', Adjudiante.Nombre)) AS Proyecto FROM Adjudiante WHERE Adjudiante.IdProyecto = 25 ORDER BY Nombre ASC A: Use a SELECT INTO statement to build a temporary table, then insert the result into that. Something like: SELECT LEFT(Adjudiante.Nombre, LEN(Adjudiante.Nombre) - CHARINDEX(' ', Adjudiante.Nombre)) AS Proyecto INTO #TempTable FROM Adjudiante WHERE Adjudiante.IdProyecto = 25 ORDER BY Nombre ASC INSERT INTO Adjudiante SELECT \* FROM #TempTable A technique for treating hepatitis B virus carrier patients with hepatocellular carcinoma. Seventy four patients, aged 20-65 years, were treated between May 1981 and May 1983 for hepatocellular carcinoma (HCC) while they were hepatitis B virus (HBV) carriers. Fifty five patients had multiple tumors. Forty seven had cirrhosis and 52 had serum HBV-DNA. The tumors were uniportal in 28, biportal in 10, and trabecular in 26. The prognosis of the group of patients with trabecular tumors was poor. Twenty two patients were treated by hepatic resection combined with local radiotherapy. The rest of the patients received intensive chemotherapy (fluorouracil, mitomycin-C). Hepatic resection combined with local radiotherapy prolonged the survival. The cumulative 5 year survival rate was 45% and 10% at 1 and 2 years, respectively. The 5 year survival rate of the chemotherapy group was 18% and 0% at 1 and 2 years, respectively. Local recurrence occurred in 44 of 74 patients (59%). The cumulative 5 year survival rate of the patients with recurrent tumors was 11%. Tumor size and/or metastasis in the lungs were the major prognostic factors in this study. This study showed that some patients

# **System Requirements For Adobe Photoshop 7.0 Free Download For Windows 7 64 Bit Filehippo:**

Installed Size: 2.7 GB Minimum: OS: Windows 7 Processor: Dual Core, 1.7 GHz Memory: 1 GB RAM Graphics: Intel HD 4000 (2GB) DirectX: Version 9.0c Storage: 3 GB available space Additional Notes: Screenshots: Keep in mind that because it's a first person shooter, most of the UI is going to be in the window behind the camera. That's why it says the screen is "

Related links:

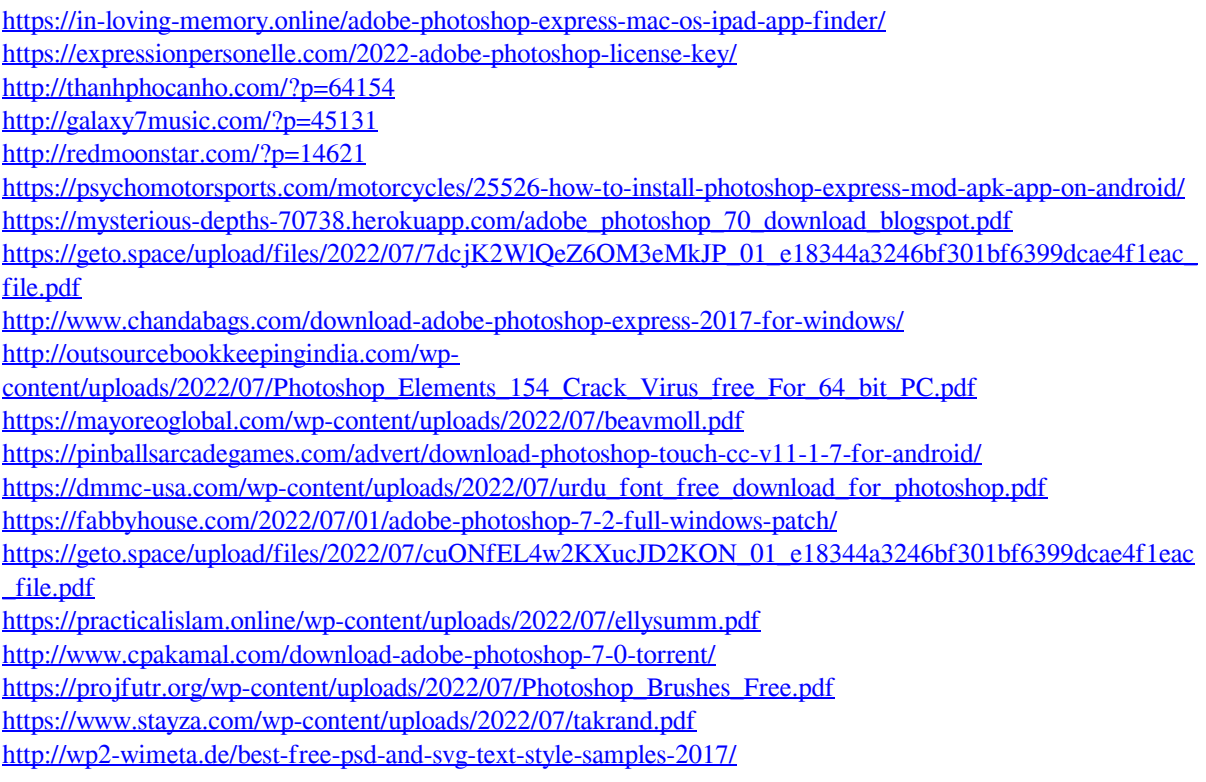